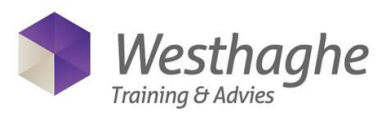

## **Adobe InDesign Basis (Level 1) – 2 dagen**

Met de Cursus Adobe InDesign Level 1 heb je in slechts twee dagen een goede basis om aan de slag te gaan met hét DTP-programma Adobe Indesign. Tijdens de Cursus Adobe Indesign Level 1 leer je hoe de Indesign werkt, de integratie ervan binnen de Adobe Creative Suite 6 (CS6) en de samenwerking met andere Adobe programma's zoals Photoshop en Illustrator. Uiteindelijk leer je een aantal eenvoudige maar goed bruikbare publicaties op te maken binnen InDesign.

Adobe InDesign is hét opmaakprogramma, waarmee je allerlei publicaties zoals advertenties, folders, nieuwsbrieven, kranten, tijdschriften en boeken maakt. Indesign maakt deel uit van de Adobe Creative Suite en is sterk geïntegreerd met de andere Adobe programma's binnen de CS-omgeving (Illustrator en Photoshop). Deze eerste basistraining duurt twee dagen. Vanaf de eerste stappen, zoals het maken van een stramien met stijlen, tot en met het afleveren van de PDF, het wordt allemaal behandeld. Ook de achtergrond van typografie en layout is een belangrijk onderdeel.

## **Doelgroep**

Deze Adobe InDesign Basis training is geschikt voor iedere medewerker die nieuw of nog geen ervaring heeft in Adobe InDesign.

## **Voorkennis**

Je hebt geen specifieke voorkennis nodig om deze cursus te kunnen volgen, maar dient wél te beschikken over een redelijke algemene computerervaring hebben op een Mac of Windows PC. Daarnaast is het hebben van een affiniteit met grafimedia, dtp, vormgeving of opmaak wenselijk.

## **Inhoud**

- Bespreking van de positie en opzet van het pakket InDesign
- Omgaan met Adobe CS-interface (vensters, paletten, tabbladen)
- Paletten snel tonen/verbergen en eigen werkruimte(n) bewaren
- Nieuw bestand aanmaken, snel inzoomen/uitzoomen, navigeren
- Objecten maken, selecteren, volgorde schikken, transformeren
- Getalsmatig werken (maatvaste kenmerken aangeven)
- Inhoud (tekst en beelden) plaatsen, inpassen, wisselen
- Vulling- en lijnkleur instellen met stalen, pipet gebruiken
- Tekstomloop en effecten toepassen, voorvertoning gebruiken
- Stramien maken, teksten in kolommen plaatsen
- Typografie (basiskenmerken), alineaen tekenstijlen
- Eenvoudige opsomming/nummering, tabs en tabellen
- PDF maken en afdrukken (eenvoudige instellingen)

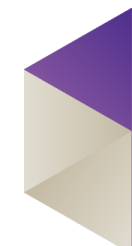